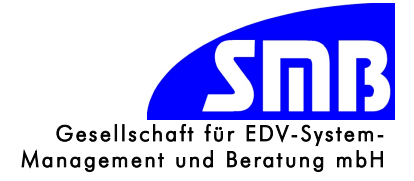

# Spezifikation

# CASAM Mobil

### Version 1.0 und folgende

als Zusatzmodul zu

## CASAM Enterprise und CASAM Service

Erstellt am: 17. April 2015 Version vom: 04. Januar 2020 Fon: 0234 516992-0 Fax: 0234 516992-29

Anschrift: SMB GmbH Kortumstraße 41 44787 Bochum

Web: WWW.SMB-Net.de

eMail: info@smb-net.de

Amtsgericht Bochum HRB 7175

Geschäftsführer: Dr. Thomas Horn

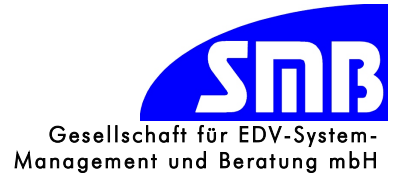

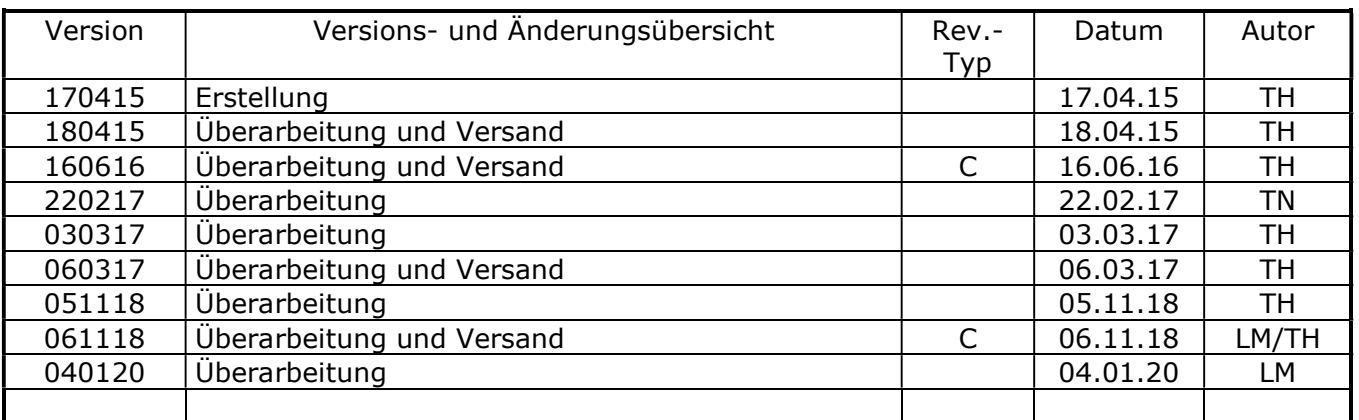

A: Änderung aufgrund fehlerhafter Beschreibung oder Druckfehler

B: Erweiterung der Beschreibung ohne Änderung des Leistungsumfanges

C: Änderung oder Erweiterung des Leistungsumfanges, die eine Reaktion erfordert Farbagenda: seit der letzten Bearbeitung geändert noch durch SMB zu bearbeiten noch vom Kunden zu überarbeiten

#### Inhalt

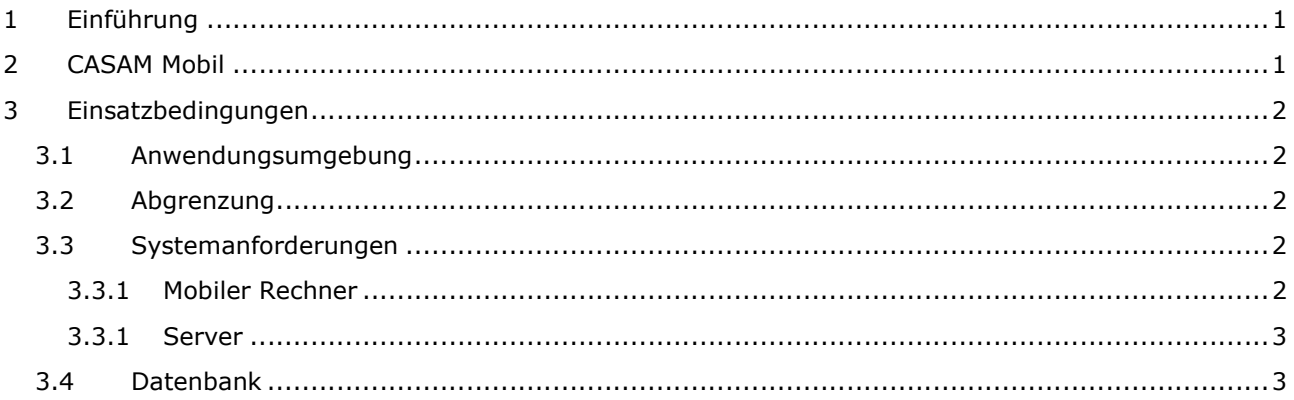

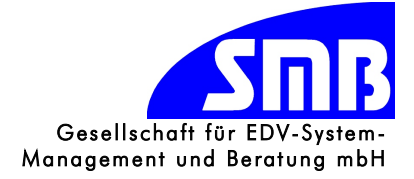

#### 1 Einführung

Für die Bearbeitung der Serviceaufträge durch die Servicetechniker beim Kunden wird ein Zusatzmodul zu den bestehenden Lösungen CASAM Enterprise und CASAM Service erstellt. Mit dieser Mobilversion wird es zunächst auf Windows Notebook und Android Tablet Rechnern möglich sein, alle Daten eines Serviceauftrags elektronisch anstatt über Papier zu erfassen und zu bearbeiten.

Die Serviceaufträge sollen im Firmennetz oder über Internet von den Mobilgeräten abgerufen und rückübertagen werden können.

Der Abschluss eines Serviceauftrags soll, wie bei der Papierform, durch die Unterschrift des Kunden bestätigt werden können. Nach Unterschrift des Kunden wird der Auftrag abgeschlossen und die Daten an CASAM übermittelt.

Die Daten des Mobilauftrags werden in CASAM über einen Assistenten eingelesen und können dort ohne erneute Eingabe der Monteurtätigkeiten nachbearbeitet und abgerechnet werden.

Aus CASAM heraus kann eine Kundenkopie des Serviceauftrags in Form eines PDF Dokuments erstellt und versendet werden.

Die notwendige Nacherfassung wird somit eliminiert und das komplette Drucken auf Papier der Serviceaufträge kann entfallen. Dies erspart immense Druckkosten und überflüssige Wege. Im Idealfall muss anschließend nur noch eine Neueinplanung der nächsten Wartung vorgenommen werden.

#### 2 CASAM Mobil

CASAM Mobil wird folgende Funktionalitäten aufweisen:

- o (für den Monteur) geplanten Auftrag beginnen (anstempeln)
- o Auftrag bearbeiten (Artikel & frei beschreibbare Positionen)
- o Wartungen bearbeiten (Betriebs- & Laststunden, durchgeführte Arbeiten und beim nächsten Mal zu erledigende Arbeiten)
- o Maschinen Bearbeiten (Nr. des Kunden & Baujahr)
- o Ansicht von Dokumenten zu Maschinen (sofern die richtige App installiert ist)
- o Aufnahme von Fotos über die Gerätekamera
- o Eingabe der Arbeitszeiten, Fahrzeiten & Fahrtkilometer
- Schließen eines Auftrags nach vollständiger Bearbeitung

Folgende Einstiegspunkte müssen bereitgestellt werden:

- o Auftragsvorrat (alle für den Monteur geplanten Aufträge)
- o Kunden (alle Kunden für die Aufträge auf dem Gerät vorhanden sind)
- o Daten versenden oder empfangen
	-
	- o Serviceauftrag (an Firma) versenden o Zusätzliche Serviceaufträge empfangen<br>o Zusätzliche Kundendaten emnfangen
	- Zusätzliche Kundendaten empfangen
	- o Zusätzliche Artikeldaten empfangen

Für die Bearbeitung der Serviceaufträge ergeben sich folgende Anforderungen an die Funktionalitäten:

- o Startzeit eingeben oder Auftrag anstempeln<br>
o Endzeit eingeben oder Auftrag beenden
- Endzeit eingeben oder Auftrag beenden
- o Maschinendaten anzeigen
- o Last- und Betriebsstunden erfassen
- o Beschreibung der durchgeführten Arbeiten eingeben
- o Für nicht verbaute Teile die Menge auf 0 setzten (aber ggfs. ausblenden und nicht ausdrucken)
- o Entsorgungspauschalen ergänzen oder auf Menge 0 setzen
- o Neue Position anlegen und zusätzlich verbaute Teile und Arbeitsstunden erfassen
- o Unterschrift des Kunden (Tablet)
- o Abschluss des Auftrags und Versand
- o Monteure ergänzen
- o Maschinendaten bearbeiten (Nr. des Kunden & Baujahr)
- o Zusätzlich benötigte Teile erfassen mit oder ohne Artikelnummer

Für die Übertragung der notwendigen Daten ergeben sich folgende Anforderungsfälle:

a) Übertragen der Daten während des Aufenthalts am Firmenstandort

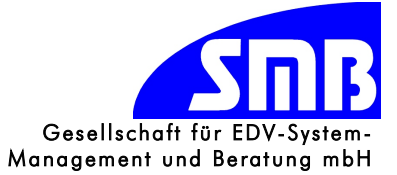

- b) Übertragen der Daten während einer VPN-Verbindung über Internet im Home Office oder UMTS unterwegs
- c) Übertragung der Daten über eine im Internet freigegebene Adresse

Für die Rückübertragung der notwendigen Daten ergeben sich folgende Anforderungsfälle:

- a) Rückübertragung der Daten während des Aufenthalts am Firmenstandort
- b) Übertragen der Daten während einer VPN-Verbindung über Internet im Home Office oder UMTS unterwegs
- c) Übertragung der Daten über eine im Internet freigegebene Adresse
- d) Rückübertragung der Daten an CASAM und erneute Freigabe des Serviceauftrags für einen anderen Monteur (kein direkter Austausch zwischen den Mobilgeräten)

#### 3 Einsatzbedingungen

Im Folgenden werden die Randbedingungen für den Einsatz der Software definiert.

#### 3.1 Anwendungsumgebung

Die Installations- und Programmdateien für den REST-Server werden im Intranet des Auftraggebers zentral abgelegt und installiert.

Die Verteilung der App auf die Mobilgeräte erfolgt je nach System über einen Shop des entsprechenden Anbieters oder über erzeugte Installationsdateien, die entweder direkt auf das Mobilgerät übertragen werden oder per Mail an die entsprechenden Empfänger verschickt werden.

Der Datenabgleich der auswärts tätigen Vertriebsmitarbeiter und der Monteure erfolgt über:

- LAN oder WLAN Zugang mit direkter Datenbankverbindung auf dem Server (im Office)
- Eine gesicherte VPN Verbindung, die entweder über eine stationäre DSL (Home Office), eine UMTS Verbindung oder über eine WLAN Verbindung (Hot-Spot) (Unterwegs oder Hotel) hergestellt wird

Die erstellten Bildschirmmasken werden auf eine minimal Bildschirmauflösung von 1280 x 800 Bildpunkten ausgelegt. Die minimalste Displaygröße für einen Tablet Computer sollte 8" betragen (dann aber mit speziellem Eingabestift). Empfohlen wird eine Displaygröße von 12" mit einer zusätzlichen Tastatur.

#### 3.2 Abgrenzung

Die erfassten Fahrt, Anfangs und Endzeiten werden zunächst nur als Zusatzinformationen zu Serviceaufträgen erfasst und können nicht pro Monteur ausgewertet werden. Eine Erfassung der kompletten Tages- und Wochenarbeitszeiten der Monteure und dessen Auswertung, ist nur im Modul Zeiterfassung möglich.

Für die Abarbeitung der Checklisten in der App wird ein zusätzliches CASAM Modul für Checklisten benötigt. Mit diesem Modul können Checklisten aus vorgefertigten Elementen in CASAM pro Produkttyp (z.B. Schraubenkompressor oder Kolbenkompressor) erstellt werden. Diese Checklisten werden dann mit den Servicedaten an die App übermittelt und können dort abgearbeitet werden.

Die Checklisten, bzw. die Ergebnisse werden anschließend an CASAM rückübermittelt und werden pro Service oder Maschine dargestellt und können mit einem Standardbericht (Liste) ausgedruckt werden. Eine kundenindividuelle Druckausgabe ist zurzeit nicht vorgesehen.

#### 3.3 Systemanforderungen

Für die eingesetzten Computersysteme ergeben sich folgende Anforderungen:

#### 3.3.1 Mobiler Rechner

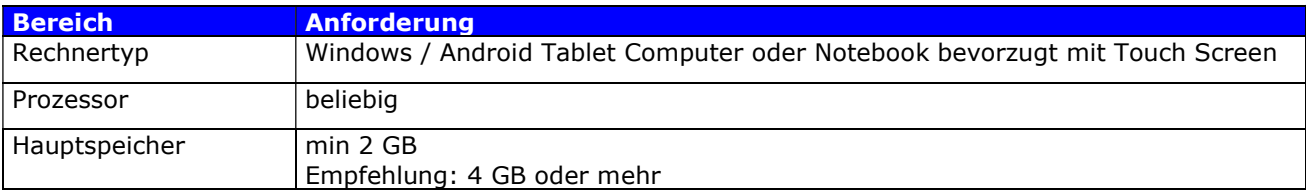

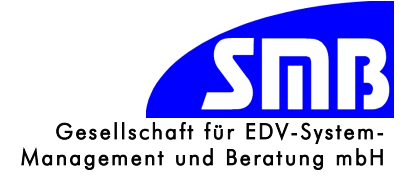

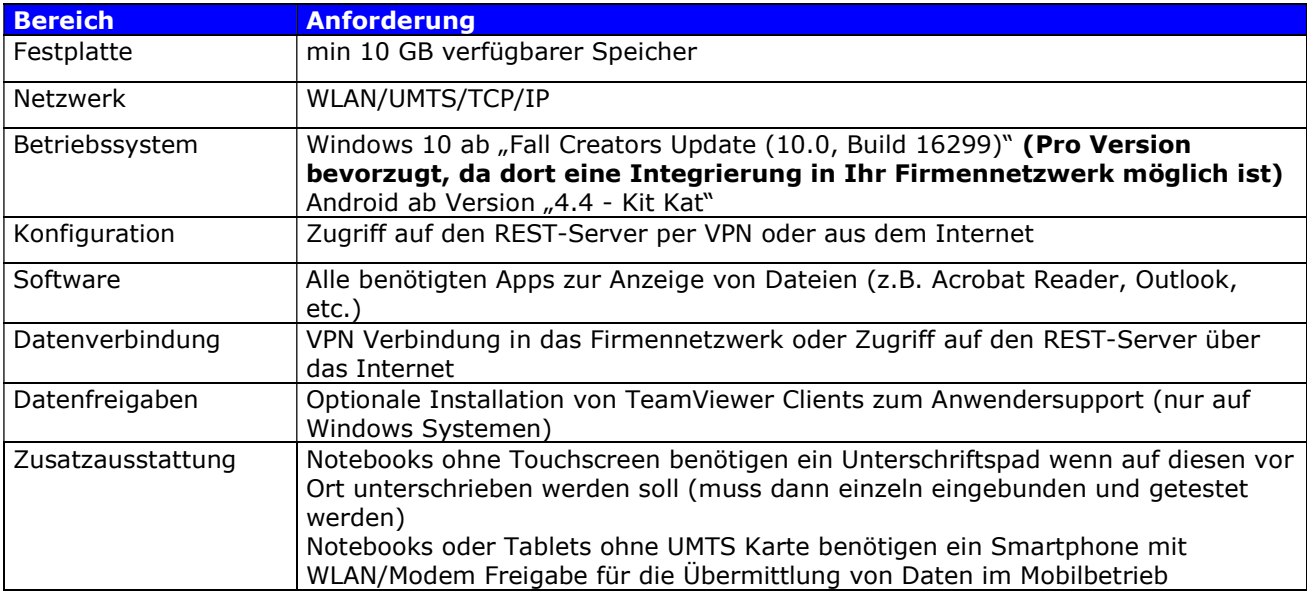

Tabelle 1 Anforderungen Tablet oder Notebook

#### 3.3.1 Server

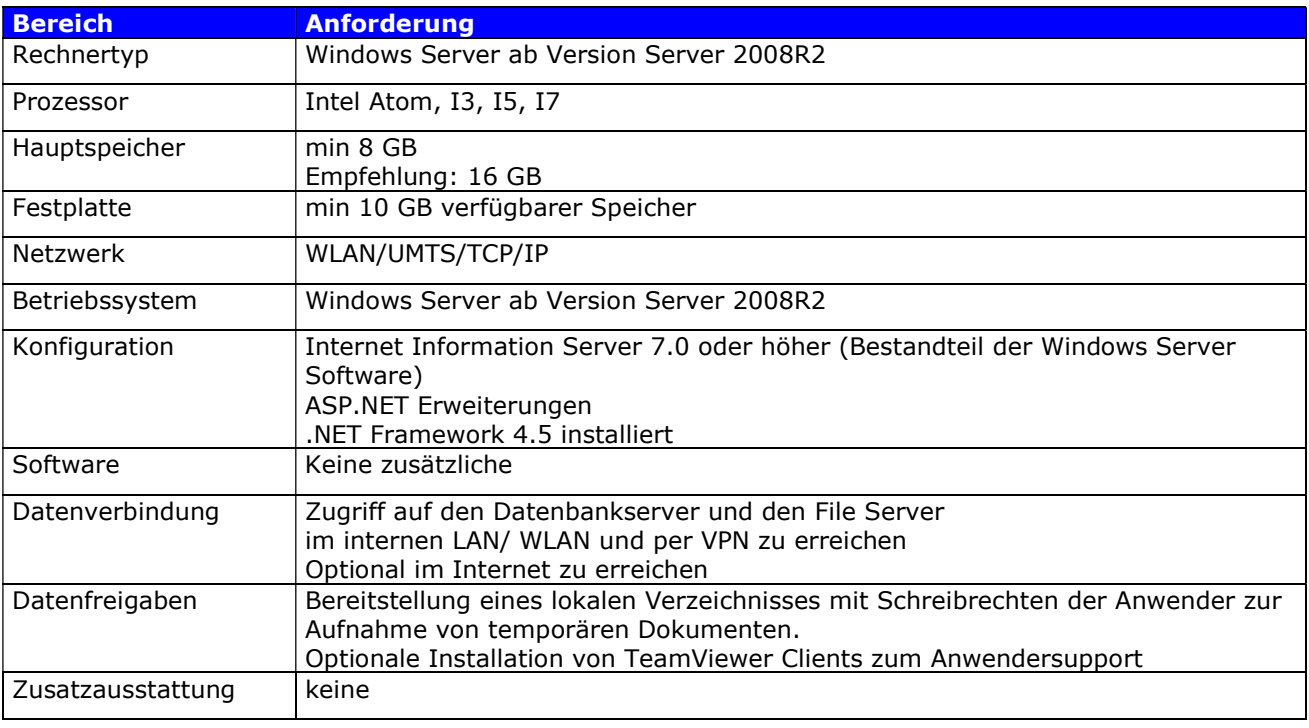

#### Tabelle 2 Anforderungen Tablet oder Notebook

#### 3.4 Datenbank

Die Datenhaltung erfolgt lokal auf dem Tablet Computer oder dem Notebook. Die Wartung und Pflege des Netzwerkbetriebssystems, die Wartung und Sicherung der Computer obliegt dem Auftraggeber soweit kein Wartungsvertrag mit dem Auftragnehmer darüber abgeschlossen wurde.